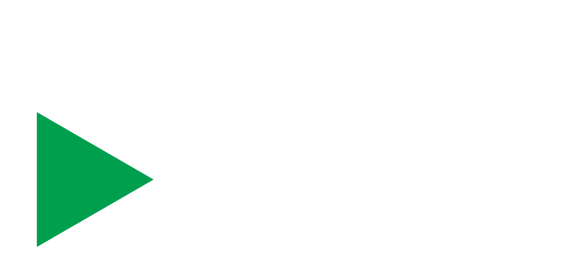

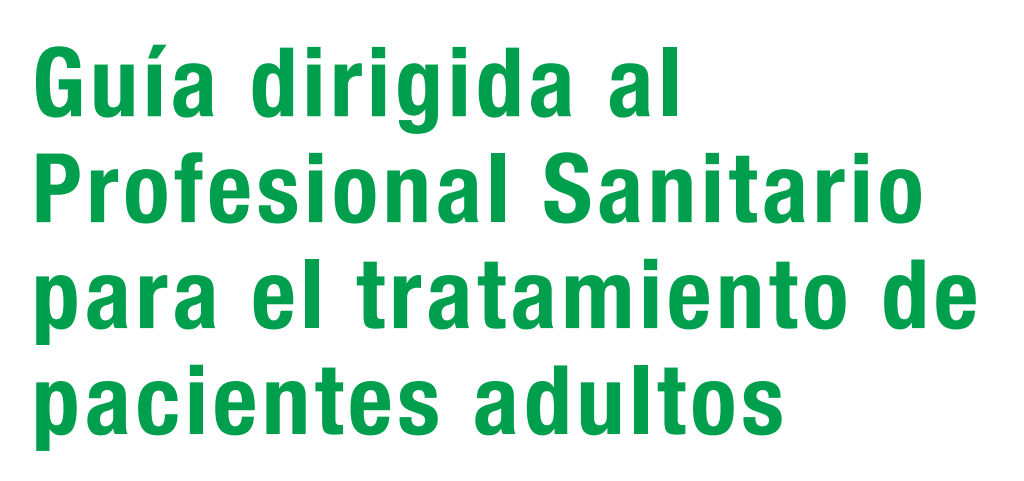

# **EYLEA® (aflibercept)** solución inyectable

Lea esta guía junto a la ficha técnica del medicamento disponible en el centro de información online de medicamentos de la AEMPS (CIMA) [www.cima.aemps.es](http://www.cima.aemps.es)

**Esta guía proporciona información importante sobre cómo prevenir determinados riesgos asociados al tratamiento.**

**Entregue a sus pacientes la guía informativa dirigida al paciente, que incluye información relativa a su tratamiento y las instrucciones sobre cómo acceder a su versión en audio (lectura de la guía del paciente).** 

**Información sobre prevención de riesgos acordada con la Agencia Española de Medicamentos y Productos Sanitarios (AEMPS) – Noviembre 2024**

Disponible en la página web de la AEMPS [www.aemps.gob.es](http://www.aemps.gob.es)

## **INFORMACIÓN GENERAL**

El objetivo de este material dirigido al profesional sanitario es informar sobre las principales instrucciones de uso sobre los efectos adversos más relevantes asociados a la administración de aflibercept.

Adicionalmente se ha elaborado una guía dirigida al paciente, por favor, entregue una copia a cada paciente que inicie tratamiento.

## **Principales instrucciones de uso**

- Deben asegurarse unas medidas de anestesia y de asepsia adecuadas, que incluyan el uso de un microbicida tópico de amplio espectro (p. ej., povidona yodada aplicada en la piel de la zona periocular, párpados, pestañas y saco conjuntival evitando ejercer una presión excesiva sobre las glándulas perioculares) para minimizar el riesgo de infección intraocular.
- Se recomienda el lavado quirúrgico de las manos, uso de guantes estériles, un campo estéril y un blefarostato estéril para los párpados (o equivalente).
- Para la inyección intravítrea se debe utilizar una **aguja de inyección de 30 G x 1,27 cm**. El uso de una aguja de inyección de menor tamaño (mayor calibre) que la aguja de 30 G x 1,27 cm puede provocar un aumento de la fuerza de inyección.
- La aguja de inyección se debe introducir 3,5 4,0 mm por detrás del limbo en la cavidad vítrea, evitando el meridiano horizontal y en dirección al centro del globo.
- Las inyecciones siguientes se deben aplicar cada vez en un punto escleral distinto.
- El vial y la jeringa precargada de aflibercept 40 mg/ml son diferentes del vial y la jeringa precargada de aflibercept 114,3 mg/ml, incluido su aspecto, para facilitar la identificación. Hay que tener esto en cuenta a la hora de seleccionar el producto que se administrará.
- Eliminar el exceso de volumen y las burbujas de la jeringa antes de la inyección.
- **Las jeringas precargadas y los viales vienen con exceso de volumen. Antes de la inyección, las jeringas con la solución extraída del vial y las jeringas precargadas se deben purgar hasta alcanzar el volumen correcto para la inyección siguiendo los pasos indicados en las instrucciones de uso incluidas en la ficha técnica de los medicamentos.**
- **Aflibercept 40 mg/ml solución inyectable en jeringa precargada (dosis 2 mg):**

**Antes de utilizar esta jeringa en pacientes, es necesario familiarizarse con su uso.** Eliminar el exceso de volumen y las burbujas de la jeringa precargada y alinear la base de la cúpula del émbolo **(no la punta)** con la línea de dosificación antes de la inyección.

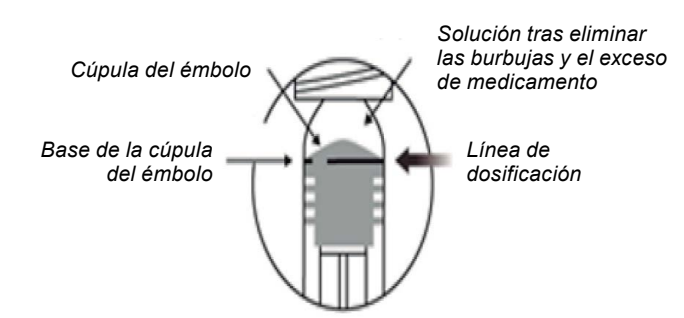

#### *Posición correcta del émbolo*

#### • **Aflibercept 114,3 mg/ml solución inyectable en jeringa precargada (dosis 8 mg):**

#### **Antes de utilizar esta jeringa en pacientes, es necesario familiarizarse con su uso.**

Los pasos de purgado de esta jeringa son distintos a los de otras jeringas precargadas. Esta jeringa precargada no tiene una línea de dosificación porque está diseñada para que la dosis se ajuste mediante los siguientes pasos:

- Eliminar el exceso de volumen y las burbujas apretando lentamente el vástago del émbolo y con presión constante hasta que se detenga, es decir, cuando la guía del vástago del émbolo alcance la zona de sujeción para los dedos.
- A continuación, girar el extremo del vástago del émbolo 90º grados bien en el sentido de las agujas del reloj o bien en sentido contrario hasta que la guía del émbolo se alinee con la ranura. Puede escuchar un "clic". Ahora el dispositivo está listo para ser insertado en el ojo para la administración de la dosis.
- Después de insertar la aguja en el sitio de inyección, inyectar la solución presionando lentamente el vástago del émbolo hasta que se detenga. No aplicar una presión adicional después de que el émbolo llegue al tope.

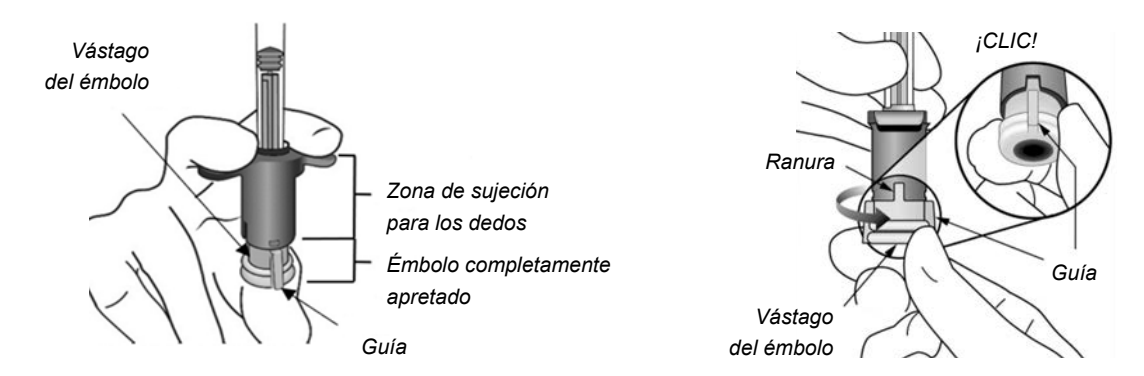

La solución residual permanece en la jeringa después de la inyección y debe desecharse.

#### • **Aflibercept 40 mg/ml solución inyectable en vial (dosis 2 mg):**

• **Aflibercept 114,3 mg/ml solución inyectable (dosis 8 mg):**

Eliminar todas las burbujas y expulsar el exceso de medicamento empujando lentamente el émbolo de forma que el borde plano del émbolo se alinee con la línea que indica 0,05 ml en la jeringa.

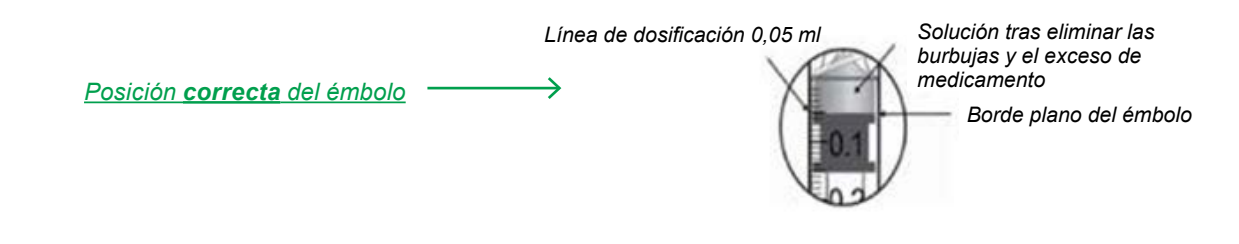

#### Para eliminar todas las burbujas y para expulsar el exceso de medicamento, empujar lentamente el émbolo de forma que el borde plano del émbolo se alinee con la línea que indica 0,07 ml en la jeringa.

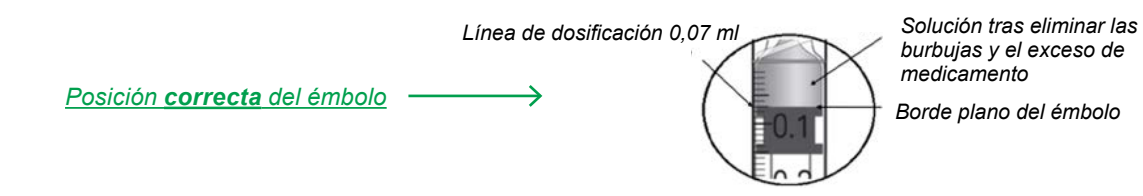

- **Presionar el émbolo cuidadosamente y con una presión constante y no administrar ningún volumen residual que quede en la jeringa después de la inyección.**
- **No está autorizada la administración de múltiples dosis**, las manipulaciones adicionales ni el fraccionamiento del contenido del vial. La administración de más de una inyección de cada vial o jeringa precargada **puede producir una contaminación y posterior infección**.
- Utilizar una técnica aséptica adecuada cuando se prepare la inyección y durante la inyección. Utilizar agentes antisépticos recomendados. Monitorizar a los pacientes después de la inyección.
- Medir el lugar correcto de la inyección, utilizar la técnica correcta de inyección.

## **Después de la inyección**

- **Evaluar la visión del paciente inmediatamente después de la inyección** utilizando movimiento de la mano o el recuento de dedos.
- **Monitorizar la presión intraocular**. Inmediatamente después de la inyección intravítrea, es importante medir la presión intraocular, para detectar cualquier elevación. Una monitorización adecuada puede consistir en la comprobación de la perfusión de la cabeza del nervio óptico o en la realización de una tonometría. Es importante tener disponible un equipo estéril para paracentesis en caso de ser necesario realizar una paracentesis en la cámara anterior.

## **RIESGOS ASOCIADOS AL TRATAMIENTO**

Para prevenir o reducir cualquier riesgo o reacción adversa asociada a aflibercept, le recordamos que es importante seguir las siguientes recomendaciones:

- **Utilizar siempre una técnica de inyección aséptica adecuada durante la inyección.**
- **Monitorizar a los pacientes tras las inyecciones según la práctica clínica para instaurar un tratamiento temprano en caso de producirse una infección.**
- **Instruir a los pacientes para que informen de inmediato sobre cualquier signo o síntoma** que pueda indicar una reacción adversa.

### **Aumento de la presión intraocular**

**Los pacientes pueden experimentar cambios en la visión como pérdida temporal de la visión, dolor ocular, halos alrededor de las luces, enrojecimiento del ojo, náuseas y vómitos.**

Se han observado aumentos de presión intraocular en los 60 minutos siguientes a la inyección intravítrea, incluidas las inyecciones de aflibercept.

- **Monitorice a su paciente después de la inyección** y tenga especial precaución con los pacientes con glaucoma mal controlado (no inyecte este medicamento cuando la presión intraocular sea ≥ 30 mm Hg). Tanto la presión intraocular como el estado de perfusión de la cabeza del nervio óptico se deben controlar y manejar adecuadamente.
- **Instruya a los pacientes para que informen inmediatamente de cualquier signo o síntoma** que sugiera aumento de la presión intraocular.

**Las jeringas precargadas y los viales de aflibercept 40 mg/ml y 114,3 mg/ml contienen más cantidad que la dosis recomendada de 2 mg ó 8 mg de aflibercept (equivalente a 0,05 ml/0,07 ml). Eliminar el exceso de volumen y las burbujas de la jeringa antes de la inyección.** 

- Comprobar siempre que el exceso de volumen y las burbujas en la jeringa precargada se eliminan antes de su uso: la base de la cúpula del émbolo (no la punta de la cúpula) debe estar alineada con la línea de dosificación (consultar las figuras que aparecen en la sección principales instrucciones de uso de Eylea®).
- Apretar lentamente el émbolo.
- Administrar la dosis recomendada y no inyectar ningún volumen residual, ya que un mayor volumen de inyección puede provocar un aumento de la presión intraocular clínicamente relevante.

**La jeringa precargada de aflibercept 114,3 mg/ml tiene un mecanismo de purgado por presión y giro y es diferente de otras jeringas precargadas, incluida la jeringa precargada de aflibercept 40 mg/ml.**

## **Desgarro o desprendimiento de la retina**

- Los pacientes pueden experimentar destellos repentinos de luz, una aparición repentina o un aumento del número de partículas flotantes en el vítreo, una cortina sobre una parte de su campo visual y cambios en la visión.
- Informe a los pacientes que si se producen dichos síntomas, busquen atención médica de inmediato para recibir un tratamiento adecuado.
- Cuando se inicie el tratamiento con aflibercept se debe tener precaución en pacientes con estos factores de riesgo de desarrollar desgarros del epitelio pigmentario de la retina.

### **Inflamación intraocular incluida endoftalmitis**

- Los pacientes pueden experimentar dolor ocular o mayor molestia, empeoramiento del enrojecimiento del ojo, fotofobia, hinchazón y cambios en la visión.
- Informe a los pacientes que si se producen dichos síntomas, busquen atención médica de inmediato para recibir un tratamiento adecuado.

## **Catarata (traumática, nuclear, subcapsular, cortical) u opacidades lenticulares**

- Los pacientes pueden notar que las líneas, formas, sombras y la visión del color son menos vivas en comparación con la visión anterior, así como cambios en la visión.
- Informe a los pacientes que si se producen dichos síntomas, busquen atención médica de inmediato para recibir un tratamiento adecuado.
- Mida el lugar correcto de la inyección, y utilice la técnica correcta de inyección.

## **Embriofetotoxicidad**

No hay datos relativos al uso de aflibercept en mujeres embarazadas. Los estudios realizados en animales han mostrado toxicidad fetoembrionaria.

#### **Mujeres con capacidad de gestación**

- Las mujeres con capacidad de gestación deben utilizar **métodos anticonceptivos efectivos durante todo el tratamiento y durante al menos los 3 meses** posteriores a la última inyección intravítrea de aflibercept 40 mg/ml (dosis 2 mg).
- Las mujeres con capacidad de gestación deben utilizar **métodos anticonceptivos efectivos durante todo el tratamiento y durante al menos los 4 meses** posteriores a la última inyección intravítrea de aflibercept 114,3 mg/ml (dosis 8 mg).

Informe a sus pacientes acerca de los riesgos para el feto en caso de quedarse embarazada durante el tratamiento.

#### **Embarazo**

**Aflibercept no se debe usar durante el embarazo** salvo que el beneficio potencial supere el riesgo potencial para el feto, aunque la exposición sistémica tras la administración ocular es muy baja.

## **Uso fuera de indicación**

Al igual que con otros medicamentos, aflibercept podría utilizarse intencionadamente de forma distinta a la recomendada o en condiciones clínicas fuera de las indicaciones aprobadas (el llamado uso fuera de indicación). Dado que la experiencia clínica con aflibercept en este tipo de usos fuera de indicación es limitada (en particular en términos de eficacia y seguridad), cualquier caso de uso fuera de indicación se considerará un riesgo potencial.

## **Procedimiento de inyección**

Para el procedimiento de inyección diríjase al vídeo disponible en el centro de información online de medicamentos de la Agencia Española de Medicamentos y Productos Sanitarios (AEMPS) CIMA, asimismo puede seguir las guías de práctica clínica de su hospital.

## **OTRAS FUENTES DE INFORMACIÓN**

La información detallada y actualizada de este medicamento puede consultarse en el centro de información online de medicamentos de la Agencia Española de Medicamentos y Productos Sanitarios (AEMPS) CIMA: <https://cima.aemps.es>.

Para más información sobre el procedimiento de inyección intravítrea consultar el vídeo disponible escaneando con su teléfono móvil (smartphone) cualquiera de los códigos QR incluidos a continuación o mediante las direcciones de internet indicadas, que dirigen a la información sobre aflibercept de la AEMPS.

### **Información para Eylea® 40 mg/ml solución inyectable en vial**

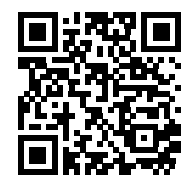

https://cima.aemps.es/info/112797002

### **Información para Eylea® 40 mg/ml solución inyectable en jeringa precargada**

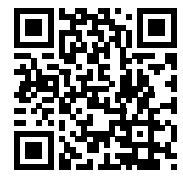

<https://cima.aemps.es/info/112797001>

#### **Información para Eylea® 114,3 mg/ml solución inyectable en vial**

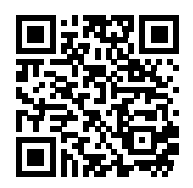

### **Información para Eylea® 114,3 mg/ml solución inyectable en jeringa precargada**

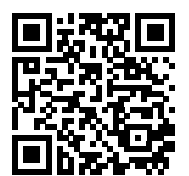

<https://cima.aemps.es/info/112797003> <https://cima.aemps.es/info/112797004>

## **NOTIFICACIÓN DE SOSPECHAS DE REACCIONES ADVERSAS**

Recuerde que debe notificar cualquier sospecha de reacción adversa al Sistema Español de Farmacovigilancia a través del Centro Autonómico de Farmacovigilancia correspondiente o del formulario electrónico disponible en <https://www.notificaRAM.es>.

También puede notificarlos al Departamento de Farmacovigilancia de Bayer a través de pharmacovigilance.sweu@bayer.com.

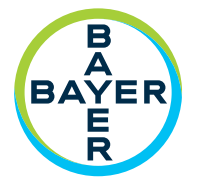

Bayer AG, D-13342 Berlín, Alemania Copyright © 2021 www.pharma.bayer.com

Representante local en España: Bayer Hispania S.L. Avda. Baix Llobregat, 3-5 08970 Sant Joan Despí (Barcelona)